2025/05/20 02:15 1/1 Gynecological history

## **Gynecological history**

You can enter Free text.

This functionality will soon be expanded with the additional possibility of entering personalized parameters that you wish to monitor. See details here.

From:

https://docs.medisign.com/ - docs.medisign.com

Permanent link:

https://docs.medisign.com/manual/gynecological-history

Last update: 2021/08/13 11:59

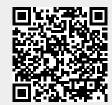